## Politechnika Krakowska im. Tadeusza Kościuszki

# KARTA PRZEDMIOTU

obowiązuje studentów rozpoczynających studia w roku akademickim 2012/2013

Wydział Inżynierii Środowiska

Kierunek studiów: Inżynieria Środowiska Profil: Ogólnoakademicki Profil: Ogólnoakademicki

Forma sudiów: niestacjonarne Kod kierunku: 2

Stopień studiów: I

Specjalności: Instalacje i urządzenia cieplne i zdrowotne,Inżynieria sanitarna,Hydrotechnika i geoinzynieria II

### 1 Informacje o przedmiocie

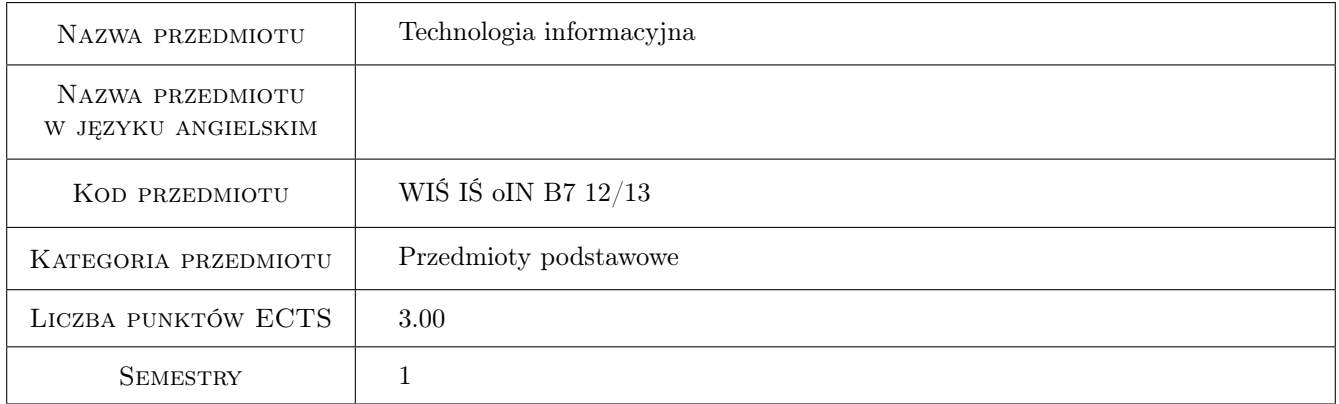

### 2 Rodzaj zajęć, liczba godzin w planie studiów

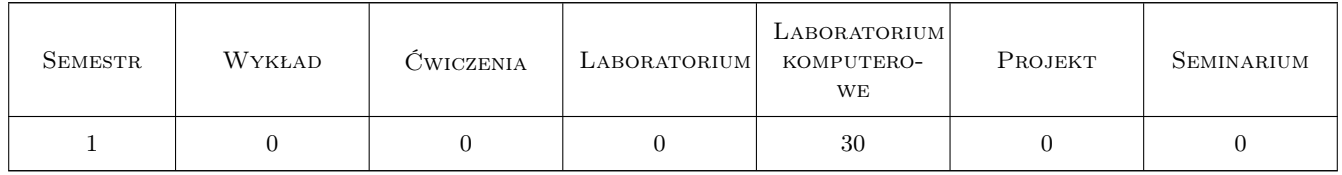

### 3 Cele przedmiotu

Cel 1 Celem nauczania jest przygotowanie studentów do funkcjonowania w nowoczesnym społeczeństwie informacyjnym poprzez wykształcenie praktycznej umiejętności świadomego i sprawnego posługiwania się komputerem oraz narzędziami i metodami informatyki. Należy dążyć do wyrobienia nawyku rozwiązywania problemów inżynierskich przy użyciu komputera oraz korzystania z niego w celu usprawnienia nauki bądź pracy.

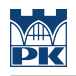

### 4 Wymagania wstępne w zakresie wiedzy, umiejętności i innych **KOMPETENCJI**

- 1 Umiejętność obsługi komputera
- 2 Umiejętność pracy w systemie operacyjnym Microsoft Windows

### 5 Efekty kształcenia

- EK1 Umiejętności Umiejętność opisania swojej pracy w formie złożonego dokumentu tekstowego
- EK2 Umiejętności Umiejętność wykorzystania arkusza kalkulacyjnego w celu przetwarzania danych oraz przedstawienia wyników w formie graficznej
- EK3 Umiejętności Umiejętność wykorzystania arkusza kalkulacyjnego w celu opracowania statystycznego danych pomiarowych
- EK4 Umiejętności Umiejętność wykorzystania arkusza kalkulacyjnego w celu wykonywania złożonych inżynierskich obliczeń numerycznych
- EK5 Wiedza Wiedza o tym, jak skonstruować relacyjną bazę danych
- EK6 Wiedza Wiedza o tym, jak przedstawiać wyniki swojej pracy w formie prezentacji multimedialnej

### 6 Treści programowe

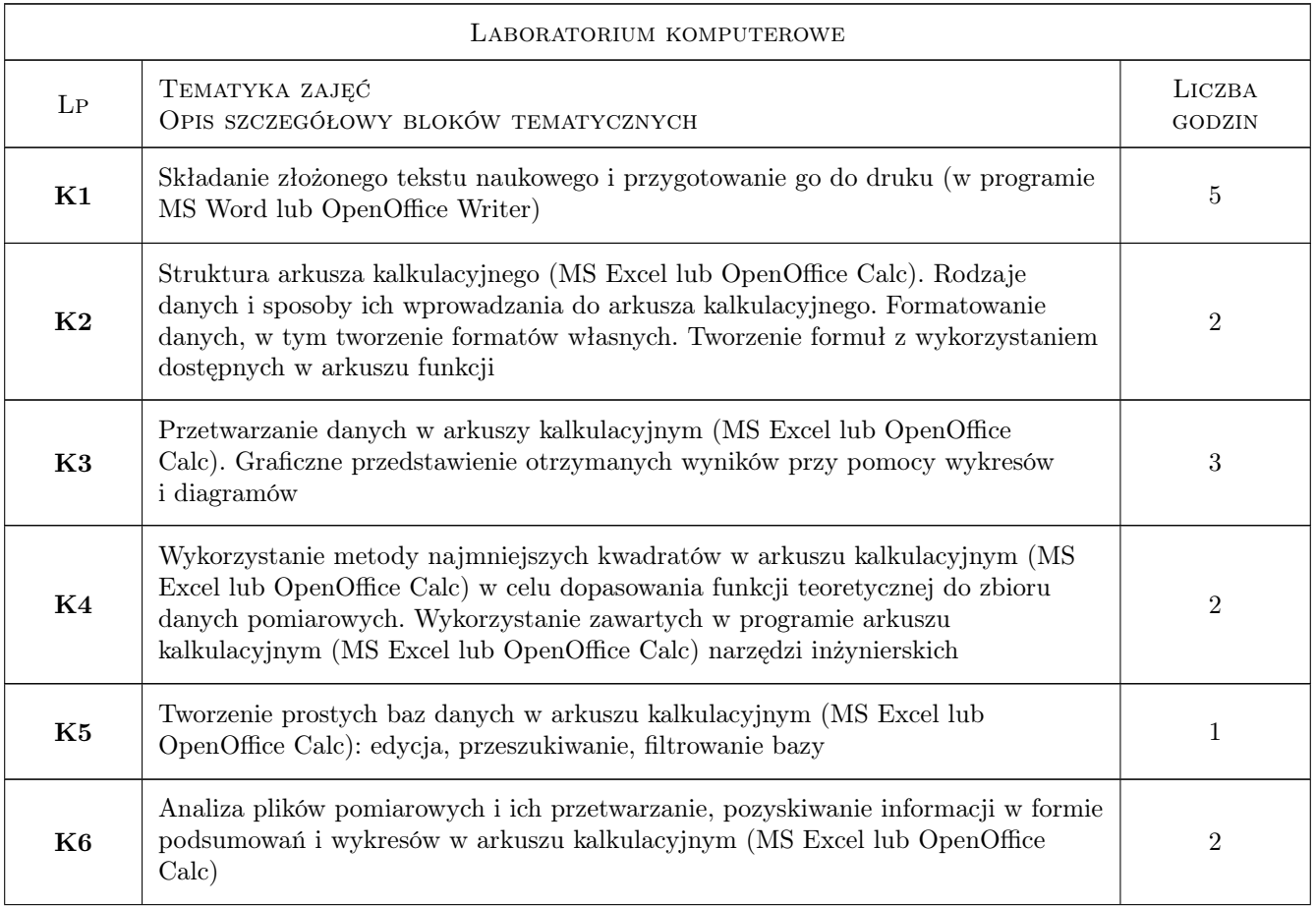

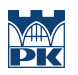

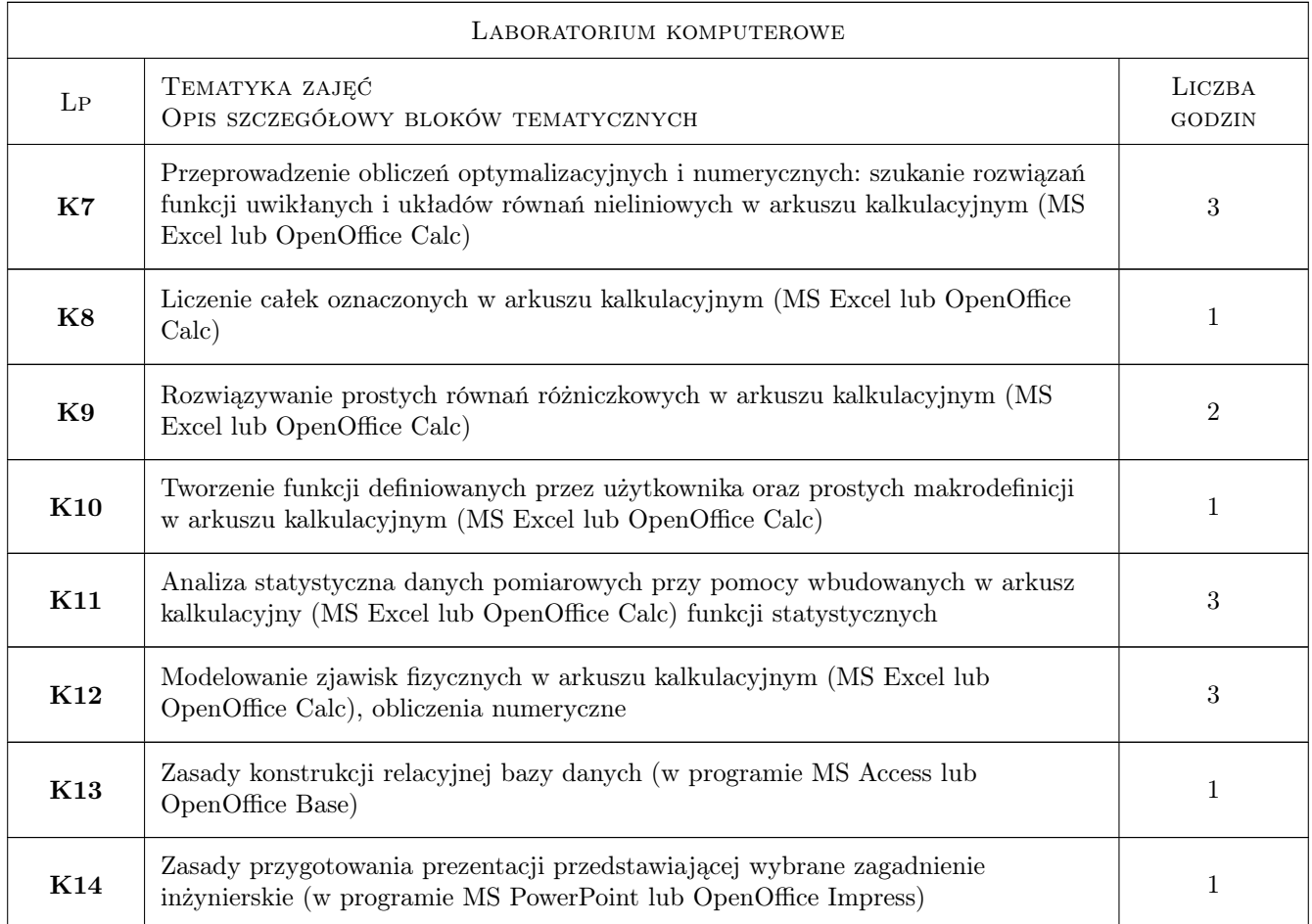

### 7 Narzędzia dydaktyczne

- N1 Dyskusja
- N2 Konsultacje
- N3 Prezentacje multimedialne
- N4 Ćwiczenia laboratoryjne komputerowe

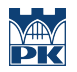

### 8 Obciążenie pracą studenta

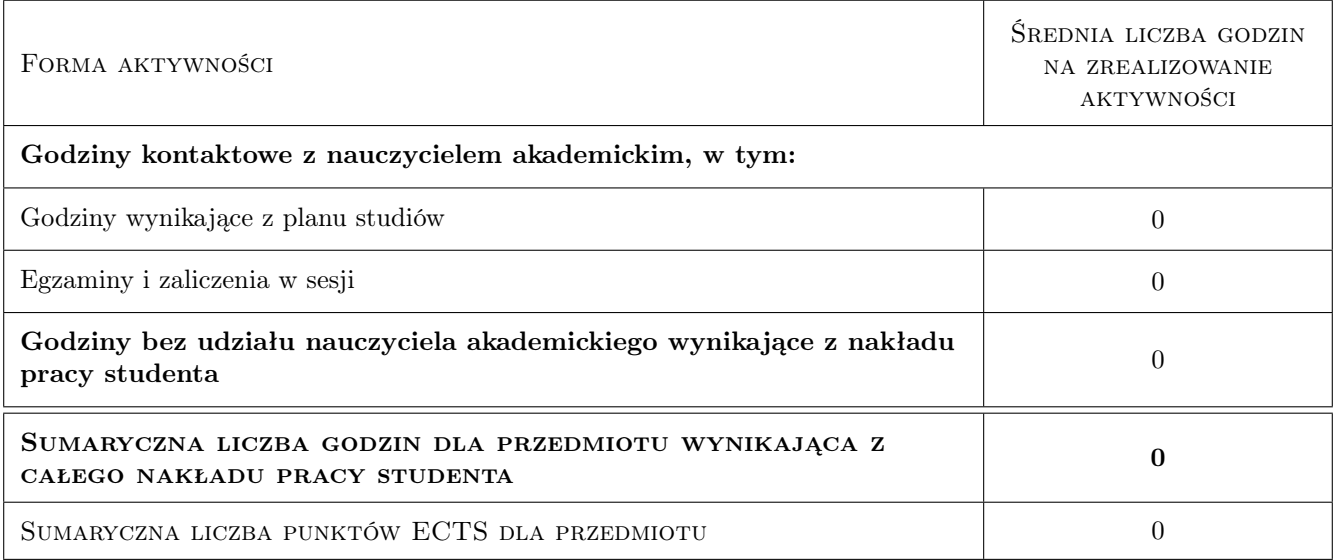

### 9 Sposoby oceny

#### Ocena formująca

- F1 Kolokwium
- F2 Projekt indywidualny
- F3 Ćwiczenie praktyczne

#### Ocena podsumowująca

P1 Średnia ważona ocen formujących

#### Warunki zaliczenia przedmiotu

W1 Ocena końcowa będzie średnią ważoną ocen z kolokwiów z efektów kształcenia EK1-EK4, oceny pracy własnej w czasie zajęć z efektu EK5 oraz z pracy domowej z efektu EK6, z których EK1 ma wagę 3, EK5 i EK6 mają wagi 1, pozostałe mają wagę 5

#### Ocena aktywności bez udziału nauczyciela

B1 Ćwiczenie praktyczne

#### Kryteria oceny

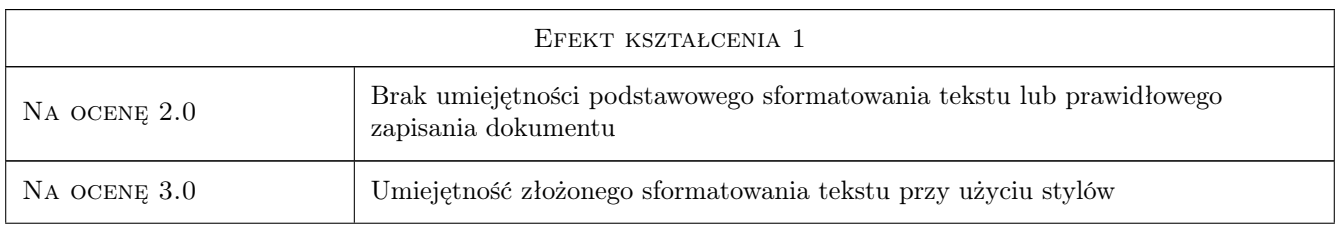

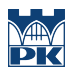

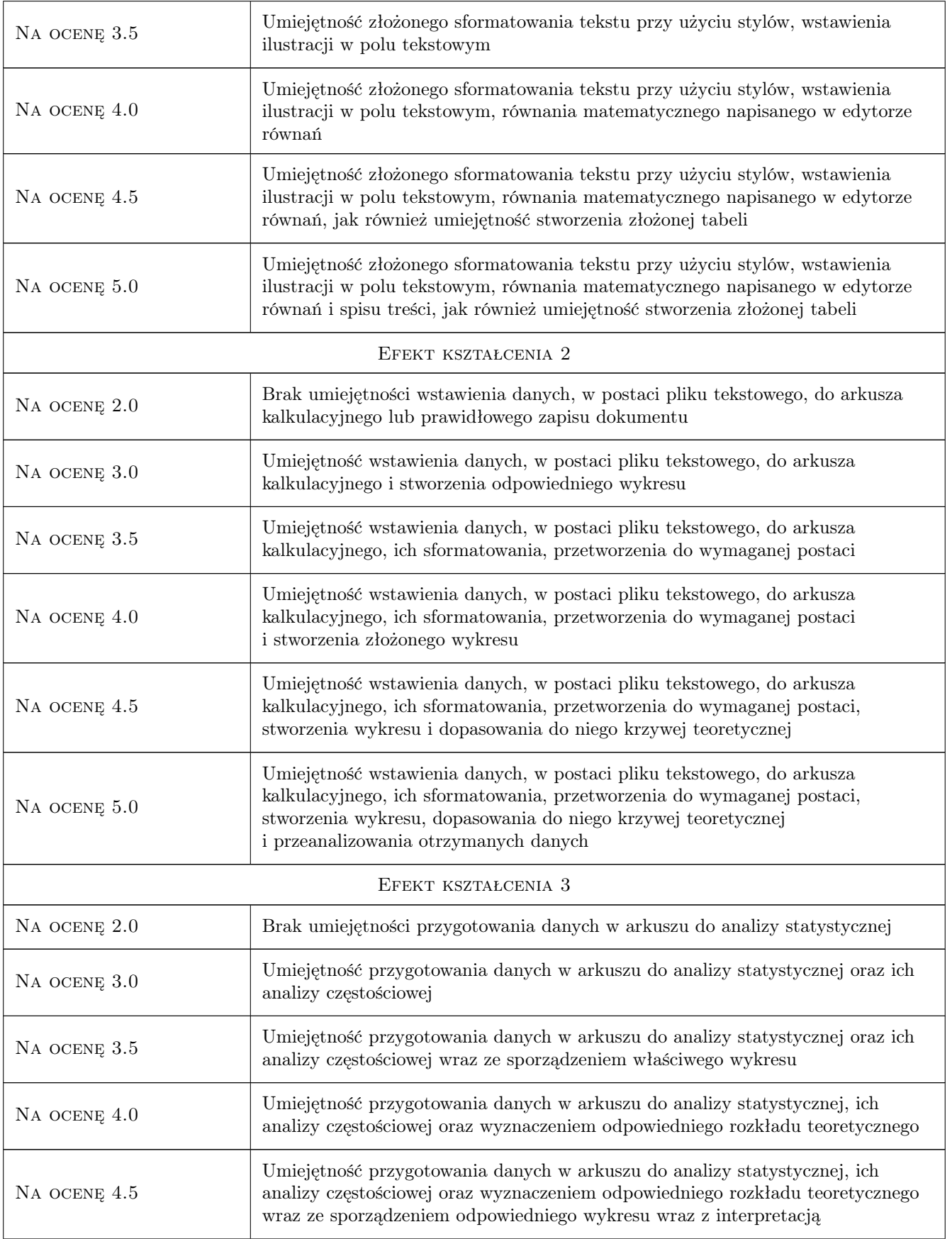

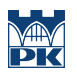

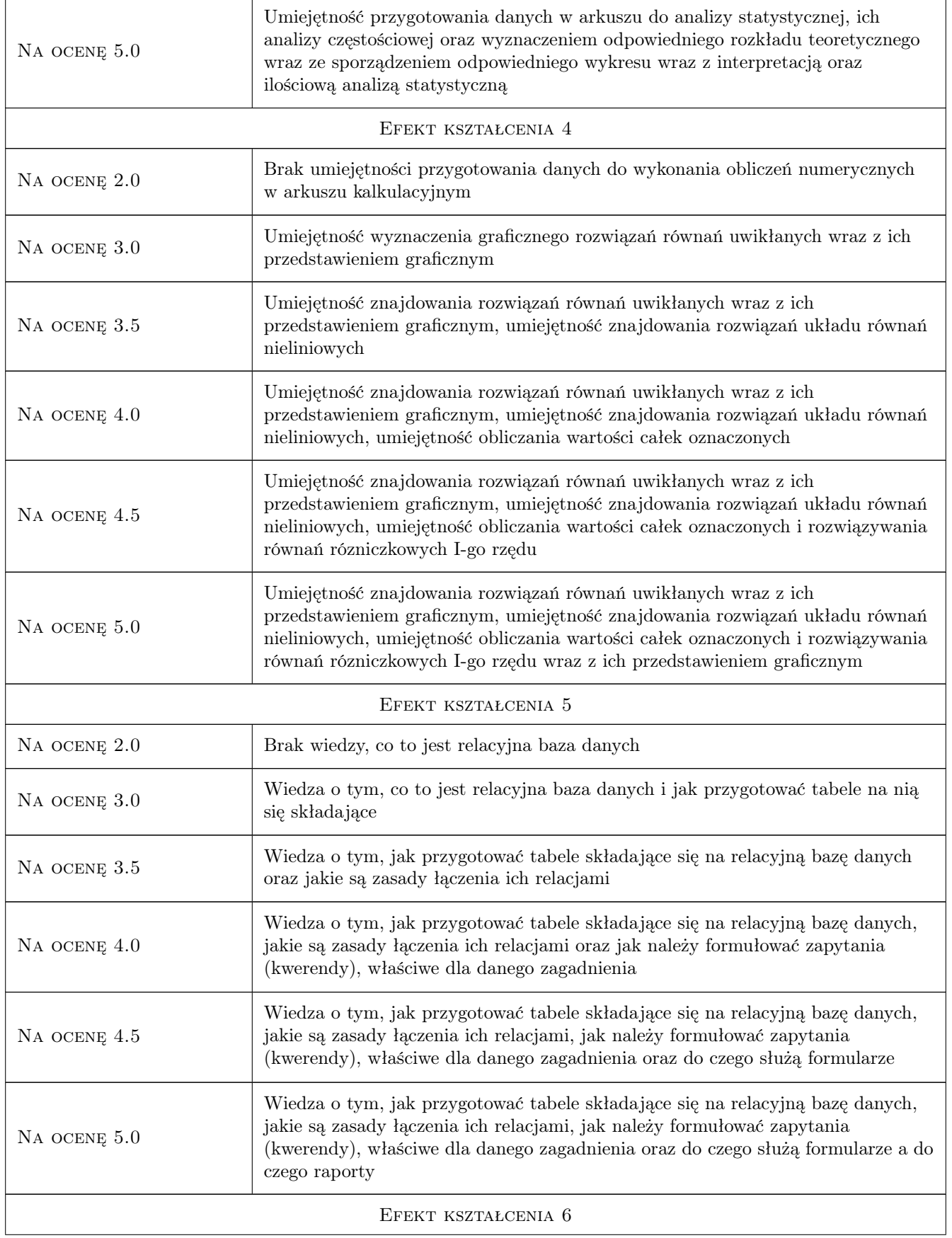

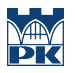

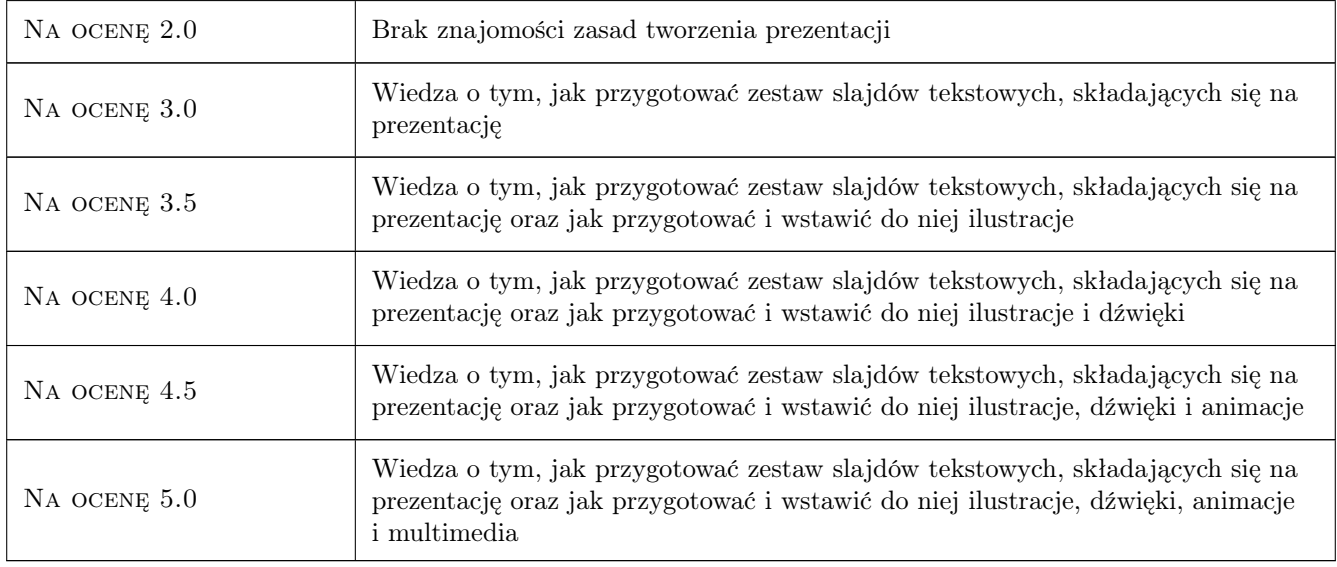

### 10 Macierz realizacji przedmiotu

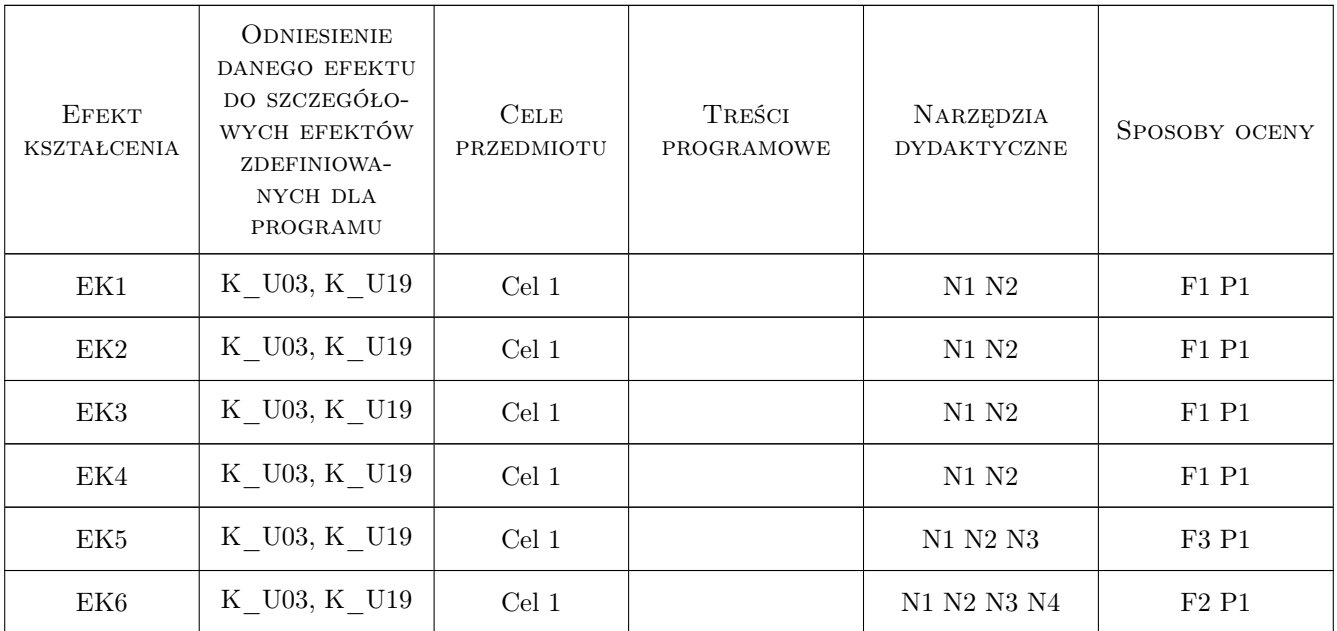

### 11 Wykaz literatury

#### Literatura podstawowa

- [1 ] Ł. Suma Word 2010PL, Gliwice, 2010, Helion
- [2 ] K. Masłowski Excel 2010PL, Gliwice, 2010, Helion
- [3 ] B. V. Liengme Microsoft Excel w nauce i technice, Warszawa, 2002, Wydawnictwo RM

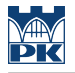

- [4 ] M. R. Middleton Microsoft Excel w analizie danych, Warszawa, 2004, Wydawnictwo RM
- [5 ] Z. Smogur Excel w zastosowaniach inzynieryjnych, Gliwice, 2008, Helion

#### Literatura uzupełniająca

- $[1]$  S. Sagman Po prostu Office XP PL, Warszawa, 2001, Helion
- $[2]$  A. Kula ABC Word 2003 PL, Warszawa, 2004, Helion
- [3 ] M. Łoś MS Office 2000 i 2002/XP. Tworzenie własnych aplikacji w VBA, Warszawa, 2003, Helion
- [4 ] B. Danowski MS Excel 2002/XP. Ćwiczenia praktyczne, Warszawa, 2001, Helion
- [5 ] M. Langer Po prostu Excel  $2001/XP$  PL, Warszawa, 2002, Helion
- $[6]$  M. Groszek ABC Access 2003 PL, Warszawa, 2003, Helion
- [7 ] S. Uss PowerPoint 2000. Pierwsza pomoc, Warszawa, 2000, HELP
- [8  $\vert$  M. Dziewoński OpenOffice 3.x PL oficjalny podręcznik, Warszawa, 2009, Helion

#### Literatura dodatkowa

[1 ] Materiały (w tym skrypty) zawarte na stronach WWW prowadzących zajęcia

#### 12 Informacje o nauczycielach akademickich

#### Osoba odpowiedzialna za kartę

dr Tomasz Ściężor (kontakt: sciezor@vistula.wis.pk.edu.pl)

#### Osoby prowadzące przedmiot

- 1 dr Ryszarda Iwanejko (kontakt: riw@vistula.pk.edu.pl)
- 2 dr Marek Kubala (kontakt: qmq@vistula.pk.edu.pl)
- 3 dr Zbigniew Ślusarczyk (kontakt: zslusar@usk.pk.edu.pl)
- 4 dr Tomasz Ściężor (kontakt: sciezor@vistula.pk.edu.pl)
- 5 dr Mariola Kędra (kontakt: mkedra@iigw.pl)
- 6 mgr Andrzej Kowalik (kontakt: Andrzej.Kowalik@iigw.pl)
- 7 dr Maria Wit (kontakt: mwit@iigw.pl)
- 8 dr inż. Tomasz Stypka (kontakt: stypka@gmail.com)
- 9 dr inż. Jan Wrona (kontakt: jwrona@pk.edu.pl)
- 10 dr inż. Zsuzsanna Iwanicka (kontakt: iwanicka@pk.edu.pl)
- 11 dr inż. Małgorzata Olek (kontakt: mmt.olek@gmail.com)
- 12 dr inż. Małgorzata Pilawska (kontakt: mpilawsk@usk.pk.edu.pl)

#### 13 Zatwierdzenie karty przedmiotu do realizacji

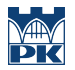

PRZYJMUJĘ DO REALIZACJI (data i podpisy osób prowadzących przedmiot)